### Testing Bipartiteness: Applications of BFS

**Def.** A graph G=(V,E) is a bipartite graph if there is a partition of V into two sets L and R such that for every edge  $(u,v)\in E$ , either  $u\in L,v\in R$  or  $v\in L,u\in R$ .

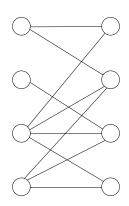

 $\bullet \ \ {\it Taking an arbitrary vertex} \ s \in V$ 

- Taking an arbitrary vertex  $s \in V$
- $\bullet \ \, \mathsf{Assuming} \,\, s \in L \,\, \mathsf{w.l.o.g}$

- ullet Taking an arbitrary vertex  $s \in V$
- Assuming  $s \in L$  w.l.o.g
- ullet Neighbors of s must be in R

- ullet Taking an arbitrary vertex  $s \in V$
- Assuming  $s \in L$  w.l.o.g
- ullet Neighbors of s must be in R
- ullet Neighbors of neighbors of s must be in L

- ullet Taking an arbitrary vertex  $s \in V$
- Assuming  $s \in L$  w.l.o.g
- Neighbors of s must be in R
- ullet Neighbors of neighbors of s must be in L
- • •

- Taking an arbitrary vertex  $s \in V$
- Assuming  $s \in L$  w.l.o.g
- Neighbors of s must be in R
- ullet Neighbors of neighbors of s must be in L
- ...
- Report "not a bipartite graph" if contradiction was found

- ullet Taking an arbitrary vertex  $s \in V$
- Assuming  $s \in L$  w.l.o.g
- ullet Neighbors of s must be in R
- ullet Neighbors of neighbors of s must be in L
- · · ·
- Report "not a bipartite graph" if contradiction was found
- If G contains multiple connected components, repeat above algorithm for each component

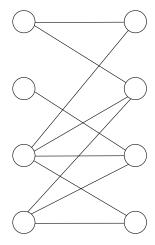

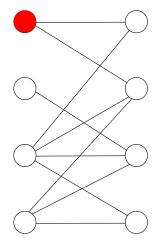

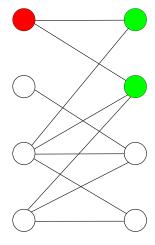

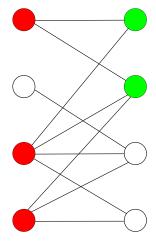

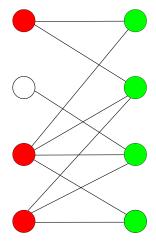

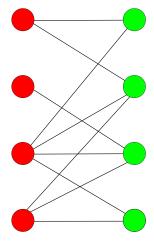

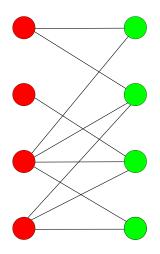

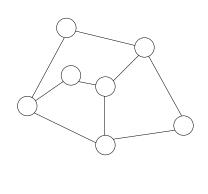

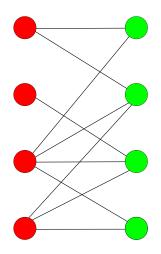

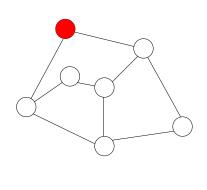

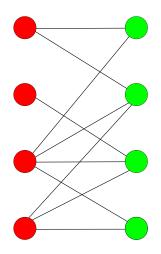

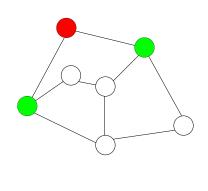

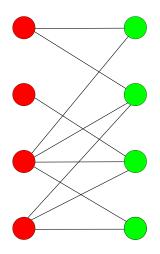

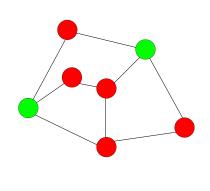

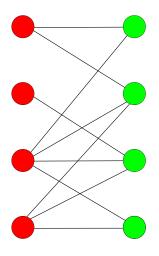

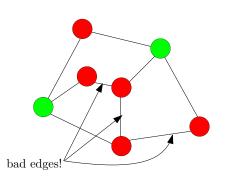

#### $\mathsf{BFS}(s)$

```
1: head \leftarrow 1, tail \leftarrow 1, queue[1] \leftarrow s

2: mark s as "visited" and all other vertices as "unvisited"

3: while head \leq tail do

4: v \leftarrow queue[head], head \leftarrow head + 1

5: for all neighbors u of v do

6: if u is "unvisited" then

7: tail \leftarrow tail + 1, queue[tail] = u

8: mark u as "visited"
```

#### test-bipartiteness(s) 1: $head \leftarrow 1, tail \leftarrow 1, queue[1] \leftarrow s$ 2: mark s as "visited" and all other vertices as "unvisited" 3: $color[s] \leftarrow 0$ 4: while head < tail do $v \leftarrow queue[head], head \leftarrow head + 1$ 5: **for** all neighbors u of v **do** 6: if u is "unvisited" then 7: $tail \leftarrow tail + 1, queue[tail] = u$ 8: mark u as "visited" 9: $color[u] \leftarrow 1 - color[v]$ 10: else if color[u] = color[v] then 11: print("G is not bipartite") and exit 12:

```
1: mark all vertices as "unvisited"
2: for each vertex v \in V do
3: if v is "unvisited" then
4: test-bipartiteness(v)
5: print("G is bipartite")
```

```
1: mark all vertices as "unvisited"

2: for each vertex v \in V do

3: if v is "unvisited" then

4: test-bipartiteness(v)
```

5: print("G is bipartite")

**Obs.** Running time of algorithm = O(n+m)

#### test-bipartiteness-DFS(s)

- 1: mark all vertices as "unvisited"
- 2: recursive-test-DFS(s)

#### recursive-test-DFS(v)

- 1: mark v as "visited"
- 2: **for** all neighbors u of v **do**
- 3: **if** u is unvisited **then**, recursive-test-DFS(u)

#### test-bipartiteness-DFS(s)

- 1: mark all vertices as "unvisited"
- 2:  $color[s] \leftarrow 0$
- 3: recursive-test-DFS(s)

#### recursive-test-DFS(v)

- 1: mark v as "visited"
- 2: **for** all neighbors u of v **do**
- 3: **if** u is unvisited **then**
- 4:  $color[u] \leftarrow 1 color[v]$ , recursive-test-DFS(u)
- 5: **else if** color[u] = color[v] **then**
- 6: print("G is not bipartite") and exit

```
1: mark all vertices as "unvisited"
2: for each vertex v \in V do
3: if v is "unvisited" then
4: test-bipartiteness-DFS(v)
5: print("G is bipartite")
```

```
1: mark all vertices as "unvisited" 
2: for each vertex v \in V do 
3: if v is "unvisited" then 
4: test-bipartiteness-DFS(v)
```

5: print("G is bipartite")

**Obs.** Running time of algorithm = O(n+m)

### Bipartite Graph

**Def.** An undirected graph G=(V,E) is a bipartite graph if there is a partition of V into two sets L and R such that for every edge  $(u,v)\in E$ , either  $u\in L,v\in R$  or  $v\in L,u\in R$ .

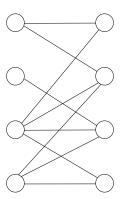

### Bipartite Graph

**Def.** An undirected graph G=(V,E) is a bipartite graph if there is a partition of V into two sets L and R such that for every edge  $(u,v)\in E$ , either  $u\in L,v\in R$  or  $v\in L,u\in R$ .

**Obs.** Bipartite graph may contain cycles.

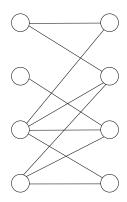

### Bipartite Graph

**Def.** An undirected graph G=(V,E) is a bipartite graph if there is a partition of V into two sets L and R such that for every edge  $(u,v)\in E$ , either  $u\in L,v\in R$  or  $v\in L,u\in R$ .

**Obs.** Bipartite graph may contain cycles.

**Obs.** If a graph is a tree, then it is also a bipartite graph.

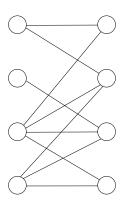

**Obs.** BFS and DFS naturally induce a tree.

**Obs.** BFS and DFS naturally induce a tree.

**Obs.** If G is a tree, then BFS tree = DFS tree.

Obs. BFS and DFS naturally induce a tree.

**Obs.** If G is a tree, then BFS tree = DFS tree.

**Obs.** If BFS tree =DFS tree, then G is a tree.

**Obs.** If BFS tree =DFS tree, then G is a tree.

- True: simple, undirected graph
- Not True: directed graph

#### Outline

- Graphs
- Connectivity and Graph Traversal
  - Types of Graphs
- Bipartite Graphs
  - Testing Bipartiteness
- Topological Ordering
  - Applications: Word Ladder

#### Topological Ordering Problem

**Input:** a directed acyclic graph (DAG) G = (V, E)

**Output:** 1-to-1 function  $\pi:V \to \{1,2,3\cdots,n\}$ , so that

• if  $(u, v) \in E$  then  $\pi(u) < \pi(v)$ 

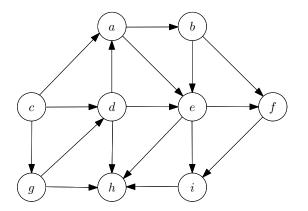

#### Topological Ordering Problem

**Input:** a directed acyclic graph (DAG) G = (V, E)

**Output:** 1-to-1 function  $\pi:V \to \{1,2,3\cdots,n\}$ , so that

• if  $(u,v) \in E$  then  $\pi(u) < \pi(v)$ 

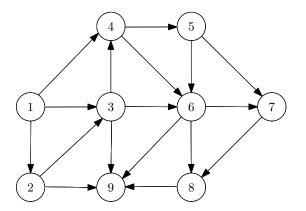

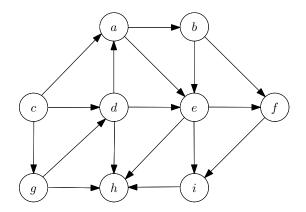

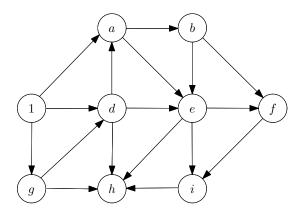

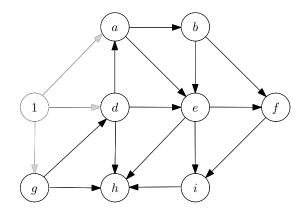

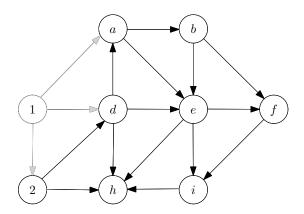

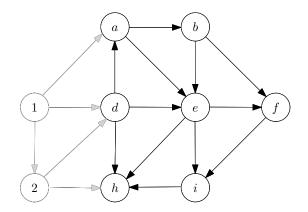

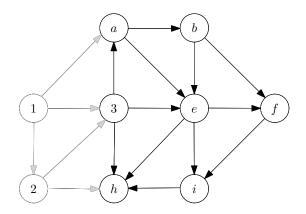

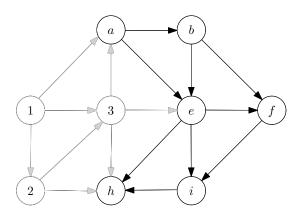

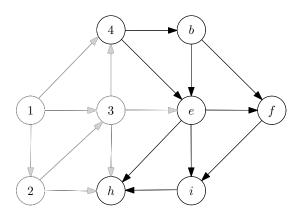

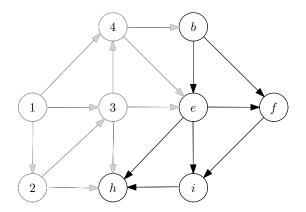

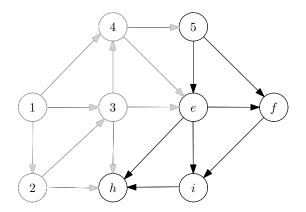

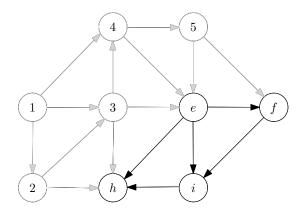

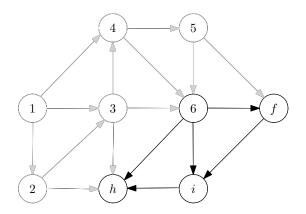

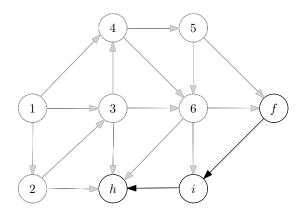

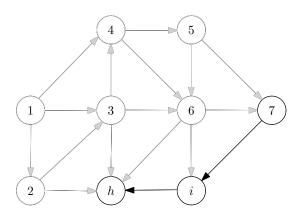

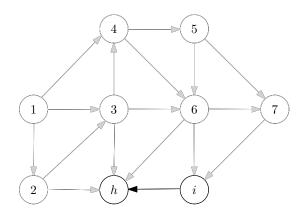

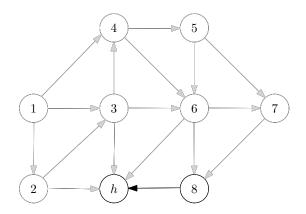

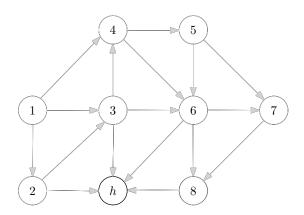

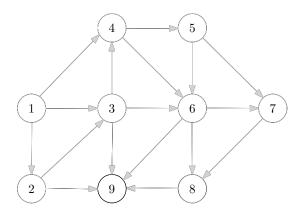

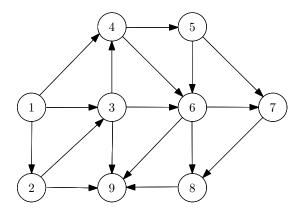

• Algorithm: each time take a vertex without incoming edges, then remove the vertex and all its outgoing edges.

Q: How to make the algorithm as efficient as possible?

• Algorithm: each time take a vertex without incoming edges, then remove the vertex and all its outgoing edges.

Q: How to make the algorithm as efficient as possible?

#### A:

- Use linked-lists of outgoing edges
- Maintain the in-degree  $d_v$  of vertices
- Maintain a queue (or stack) of vertices v with  $d_v = 0$

#### topological-sort(G)

- 1: let  $d_v \leftarrow 0$  for every  $v \in V$
- 2: for every  $v \in V$  do
- 3: **for** every u such that  $(v, u) \in E$  **do**
- 4:  $d_u \leftarrow d_u + 1$
- 5:  $S \leftarrow \{v : d_v = 0\}, i \leftarrow 0$
- 6: while  $S \neq \emptyset$  do
- 7:  $v \leftarrow \text{arbitrary vertex in } S, S \leftarrow S \setminus \{v\}$
- 8:  $i \leftarrow i + 1, \ \pi(v) \leftarrow i$
- 9: **for** every u such that  $(v, u) \in E$  **do**
- 10:  $d_u \leftarrow d_u 1$
- 11: **if**  $d_u = 0$  **then** add u to S
- 12: if i < n then output "not a DAG"
- ullet S can be represented using a queue or a stack
- Running time = O(n+m)

### ${\cal S}$ as a Queue or a Stack

| DS             | Queue                                              | Stack                                           |
|----------------|----------------------------------------------------|-------------------------------------------------|
| Initialization | $head \leftarrow 1, tail \leftarrow 0$             | $top \leftarrow 0$                              |
| Non-Empty?     | $head \le tail$                                    | top > 0                                         |
| Add(v)         | $tail \leftarrow tail + 1 \\ S[tail] \leftarrow v$ | $top \leftarrow top + 1 \\ S[top] \leftarrow v$ |
| Retrieve v     | $v \leftarrow S[head] \\ head \leftarrow head + 1$ | $v \leftarrow S[top] \\ top \leftarrow top - 1$ |

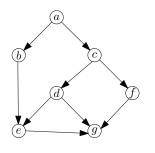

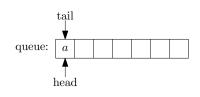

|        | a | b | c | d | e | f | g |
|--------|---|---|---|---|---|---|---|
| degree | 0 | 1 | 1 | 1 | 2 | 1 | 3 |

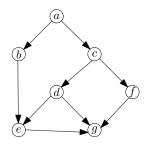

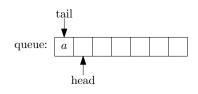

|        | a | b | c | d | e | $\int$ | g |
|--------|---|---|---|---|---|--------|---|
| degree | 0 | 1 | 1 | 1 | 2 | 1      | 3 |

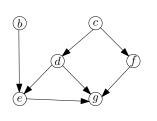

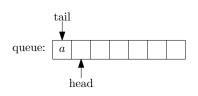

|        | a | b | c | d | e | f | g |
|--------|---|---|---|---|---|---|---|
| degree | 0 | 0 | 0 | 1 | 2 | 1 | 3 |

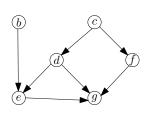

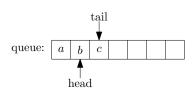

|        | a | b | c | d | e | f | g |
|--------|---|---|---|---|---|---|---|
| degree | 0 | 0 | 0 | 1 | 2 | 1 | 3 |

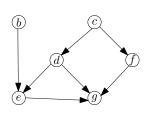

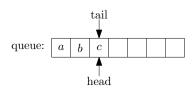

|        | a | b | c | d | e | f | g |
|--------|---|---|---|---|---|---|---|
| degree | 0 | 0 | 0 | 1 | 2 | 1 | 3 |

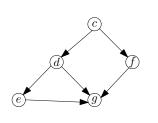

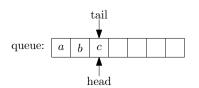

|        | a | b | c | d | e | f | g |
|--------|---|---|---|---|---|---|---|
| degree | 0 | 0 | 0 | 1 | 1 | 1 | 3 |

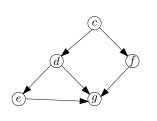

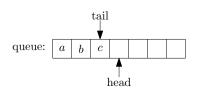

|        | a | b | c | d | e | f | g |
|--------|---|---|---|---|---|---|---|
| degree | 0 | 0 | 0 | 1 | 1 | 1 | 3 |

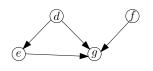

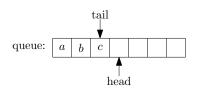

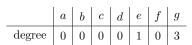

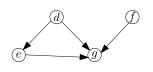

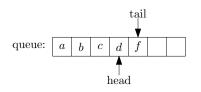

|        | a | b | c | d | e | $\int$ | g |
|--------|---|---|---|---|---|--------|---|
| degree | 0 | 0 | 0 | 0 | 1 | 0      | 3 |

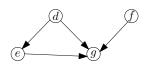

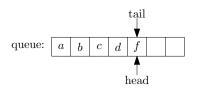

|        | a | b | c | d | e | f | g |
|--------|---|---|---|---|---|---|---|
| degree | 0 | 0 | 0 | 0 | 1 | 0 | 3 |

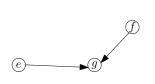

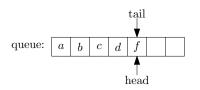

|        | a | b | c | d | e | $\int$ | g |
|--------|---|---|---|---|---|--------|---|
| degree | 0 | 0 | 0 | 0 | 0 | 0      | 2 |

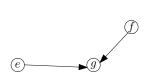

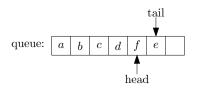

|        | a | b | c | d | e | f | g |
|--------|---|---|---|---|---|---|---|
| degree | 0 | 0 | 0 | 0 | 0 | 0 | 2 |

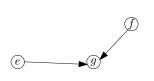

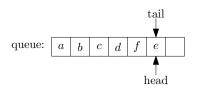

|        | a | b | c | d | e | f | g |
|--------|---|---|---|---|---|---|---|
| degree | 0 | 0 | 0 | 0 | 0 | 0 | 2 |

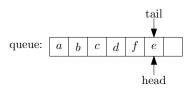

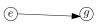

|        | a | b | c | d | e | f | g |
|--------|---|---|---|---|---|---|---|
| degree | 0 | 0 | 0 | 0 | 0 | 0 | 1 |

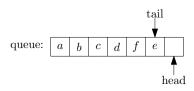

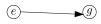

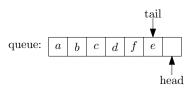

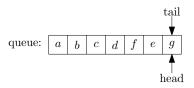

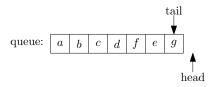

#### Outline

- Graphs
- Connectivity and Graph Traversal
  - Types of Graphs
- Bipartite Graphs
  - Testing Bipartiteness
- Topological Ordering
  - Applications: Word Ladder

**Def.** Word: A string formed by letters.

 $\mbox{\bf Def.}$  Adjacency words: Word A and B are adjacent if they differ in exactly one letter.

e.g. word and work; tell and tall; askbe and askee.

**Def.** Word Ladder: Players start with one word, and in a series of steps, change or transform that word into another word.

**Def.** Word Ladder: Players start with one word, and in a series of steps, change or transform that word into another word.

 The objective is to make the change in the smallest number of steps, with each step involving changing a single letter of the word to create a new valid word.

#### Word Ladder Problem

**Input:** Two words S and T, a list of words  $A = \{W_1, W_2, ..., W_k\}$ .

**Output:** "The smallest word ladder" if we can change S to T by moving between adjacency words in  $A \cup \{S, T\}$ ; Otherwise, "No word ladder".

- $\bullet$  S="a e f g h", T = "d l m i h"
- $W_1=$  "a e f i h",  $W_2=$  "a e m g h",  $W_3=$  "d l f i h"  $W_4=$  "s e f i h",  $W_5=$  "a d f g h",  $W_6=$  "d e m i h"  $W_7=$  "d e f i h",  $W_8=$  "d e m g h",  $W_9=$  "s e m i h"

- $\bullet$  S="a e f g h", T = "d l m i h"
- $W_1=$  "a e f i h",  $W_2=$  "a e m g h",  $W_3=$  "d l f i h"  $W_4=$  "s e f i h",  $W_5=$  "a d f g h",  $W_6=$  "d e m i h"  $W_7=$  "d e f i h",  $W_8=$  "d e m g h",  $W_9=$  "s e m i h"

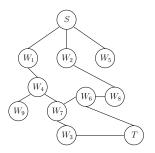

- Each vertex corresponds to a word.
- Two vertices are adjacent if the corresponding words are adjacent.

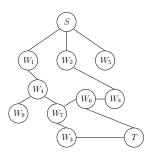

- Each vertex corresponds to a word.
- Two vertices are adjacent if the corresponding words are adjacent.
- ullet Hints: Given vertex v, check its nearest neighbor.